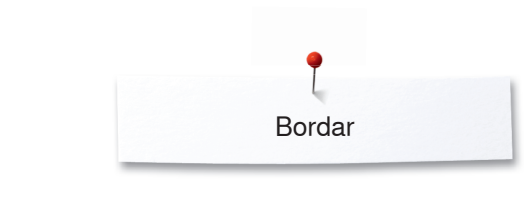

## **Bordar**

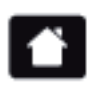

**Home**

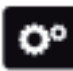

**Programa Setup**

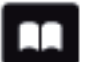

**Tutorial**

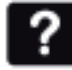

**Ayuda ECO**

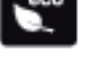

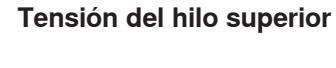

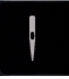

**Programa de seguridad - Aguja** 

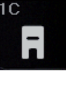

**Indicación/Selección del pie prénsatelas**

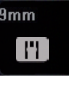

**Programa de seguridad - Placa-aguja**

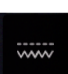

**Posición del transporte - Arrastre arriba/abajo**

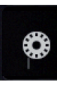

**Relleno canillero**

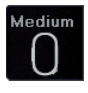

**Selección e indicación del bastidor**

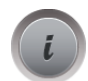

**Información**

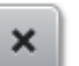

**Cerrar**

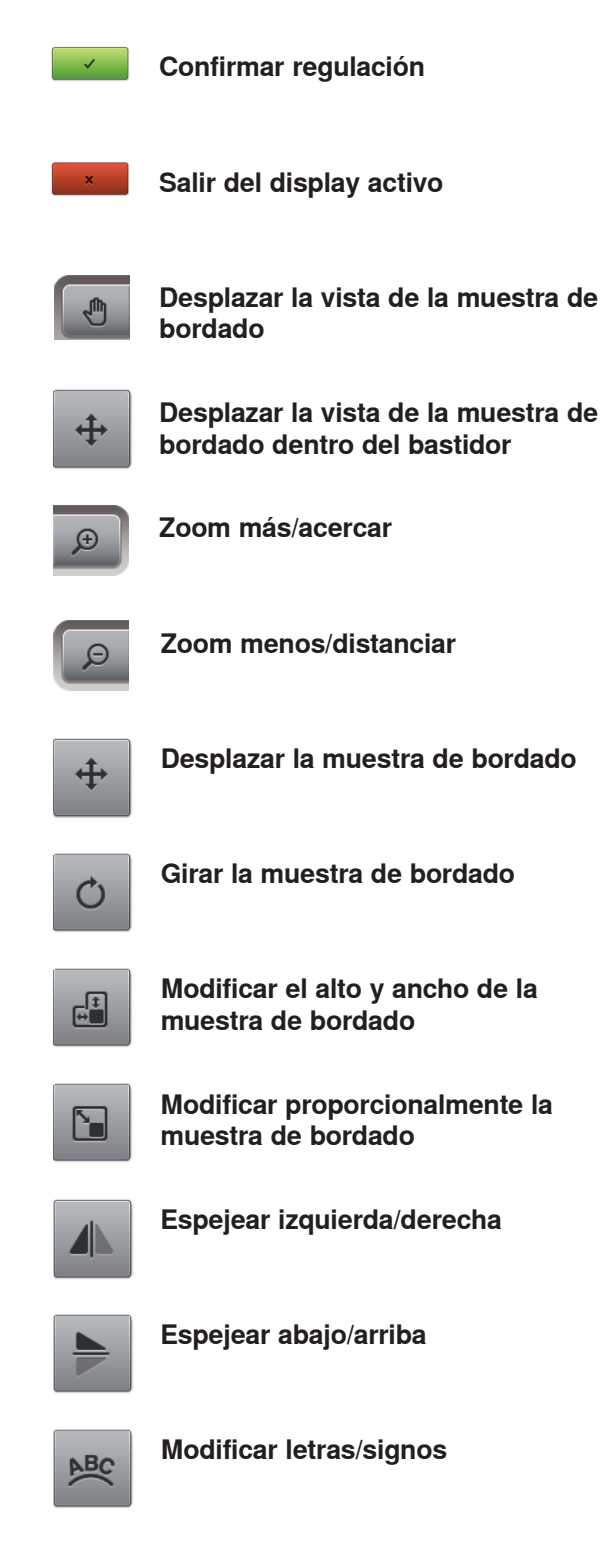

**Modificar el tipo de punto**

ã

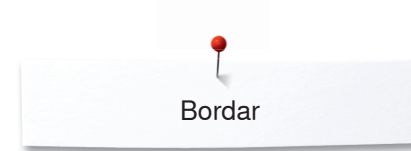

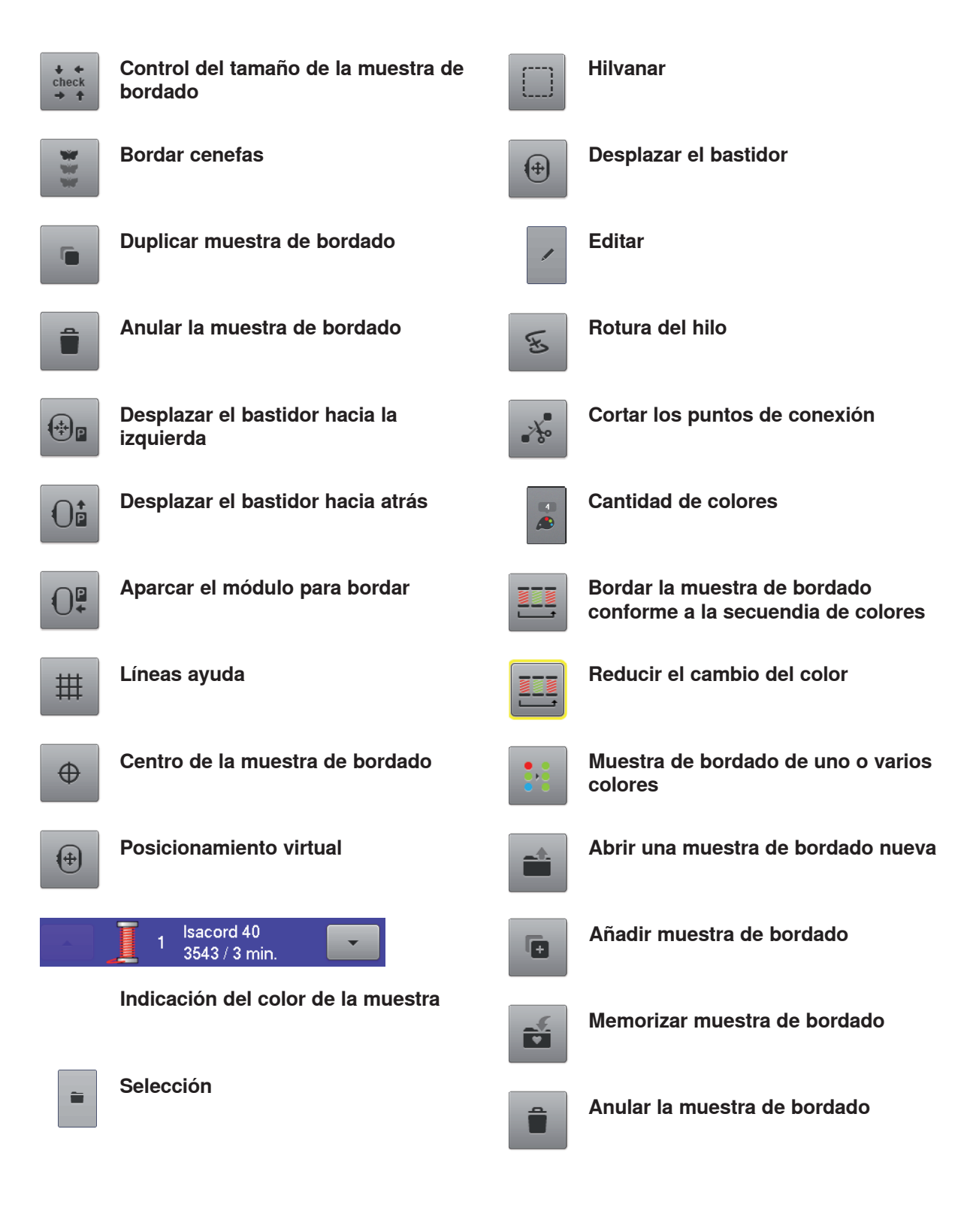